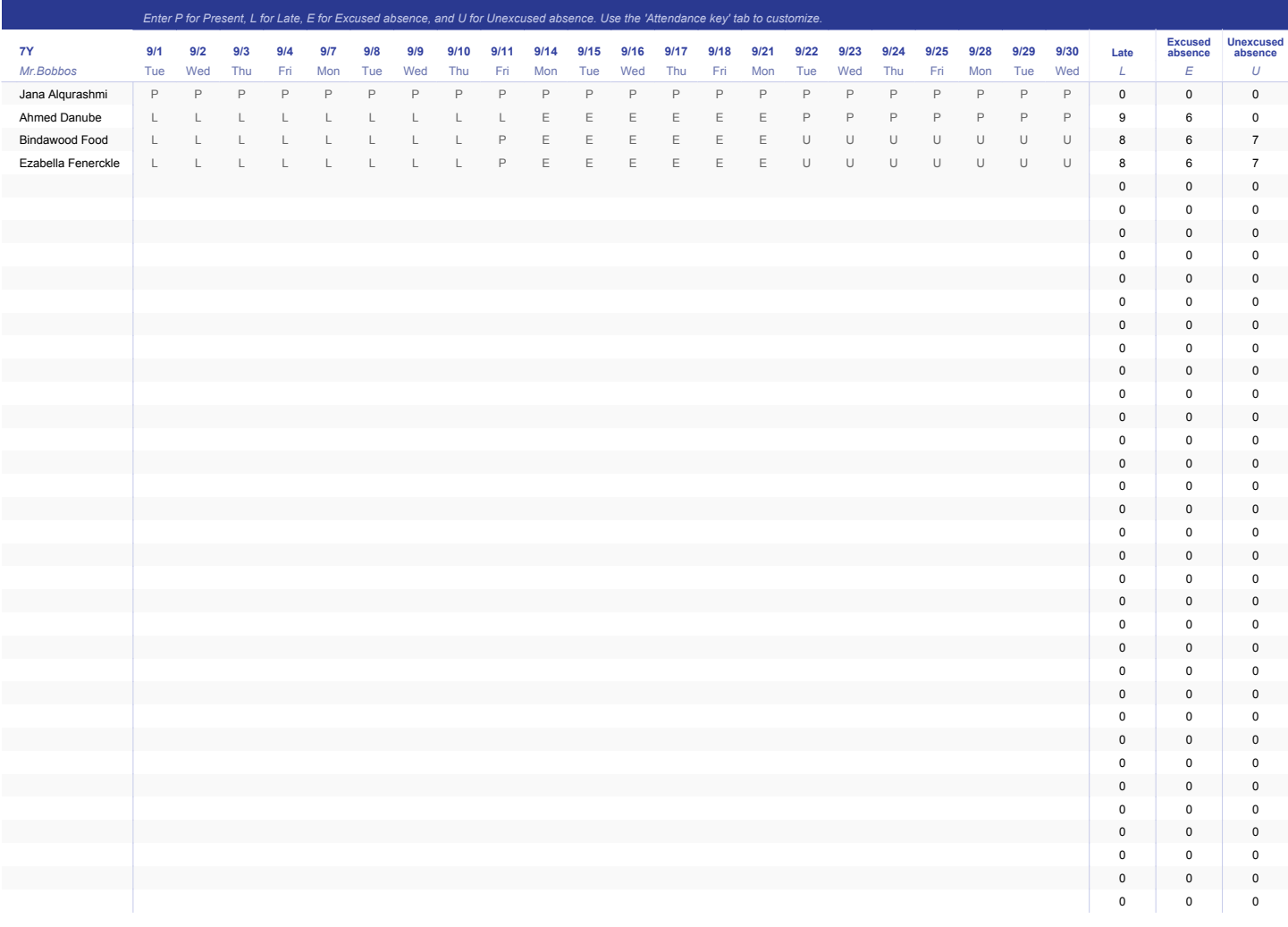

## **SETTINGS** ATTENDANCE KEY

*Change the attendance key by updating the values below. Add classes by duplicating the 'Class 1' sheet tab. New tabs will reference this same attendance key.*

## **ATTENDANCE KEY**

- **P** Present
- **L** Late
- **E** Excused absence
- **U** Unexcused absence